# Konsep Pemrograman

## **7. Fungsi 1**

Umi Sa'adah

Entin Martiana Kusumaningtyas Tri Hadiah Muliawati

2020

Politeknik Elektronika Negeri Surabaya Departemen Teknik Informatika dan Komputer

# **Overview**

- •Pendahuluan
- •Tujuan Fungsi
- •Dasar Fungsi
- •Jenis Fungsi :
	- •memiliki *return value*
		- •Integer
		- •Selain integer
	- •Tidak memiliki *return value*
- •Prototype/Deklarasi Fungsi

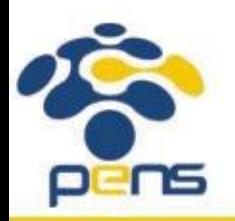

# Pendahuluan

•Fungsi adalah :

- •suatu bagian dari program
- •yang dirancang untuk melaksanakan **tugas tertentu**
- •letaknya dipisahkan dari program yang menggunakannya.
- •Macam fungsi:
	- *•standard* : sudah disediakan oleh compiler, tinggal dipakai dengan menyebutkan headernya (kamusnya) pada preprosessor include, misalnya fungsi :
	- printf()  $\Box$  stdio.h;
	- $ext()$  stdlib.h
	- *•user defined* : **didefinisikan oleh user**,

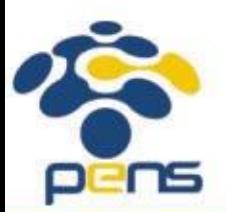

disesuaikan dengan kebutuhan user ybs

# Tujuan Fungsi

#### •Fungsi banyak digunakan dengan tujuan :

- **•Membuat program menjadi terstruktur**, sehingga mudah dipahami dan mudah dikembangkan. Dengan memisahkan langkah-langkah detail ke satu atau lebih fungsi-fungsi, maka fungsi utama (*main()*) menjadi lebih pendek, jelas dan mudah dimengerti.
- **•Mengurangi pengulangan (duplikasi) kode**, langkah-langkah program yang sama dan dipakai berulang-ulang di program dapat dituliskan sekali saja secara terpisah dalam bentuk fungsi-fungsi. Selanjutnya bagian program yang membutuhkan langkah-langkah ini cukup memanggil fungsi-fungsi tersebut.

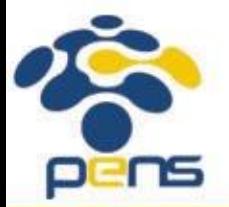

## Dasar Fungsi

#### •Fungsi standar C yang mengemban tugas khusus contohnya adalah

- *•printf()* , yaitu untuk menampilkan informasi atau data ke layar. *•scanf()* , yaitu untuk membaca kode tombol yang diinputkan.
- •Pada umumnya fungsi memerlukan **nilai masukan** atau parameter yang disebut sebagai argumen yang akan diolah oleh fungsi  $\Box$  parameter = bahan baku
- •Hasil akhir fungsi berupa sebuah nilai (disebut sebagai *return value* atau *nilai keluaran* fungsi) □ return value = oleh-oleh

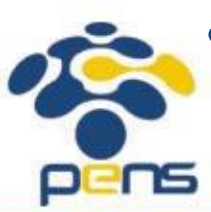

•Oleh karena itu fungsi sering digambarkan sebagai "kotak gelap" seperti ditunjukkan pada gambarberikut ini.

### Dasar Fungsi

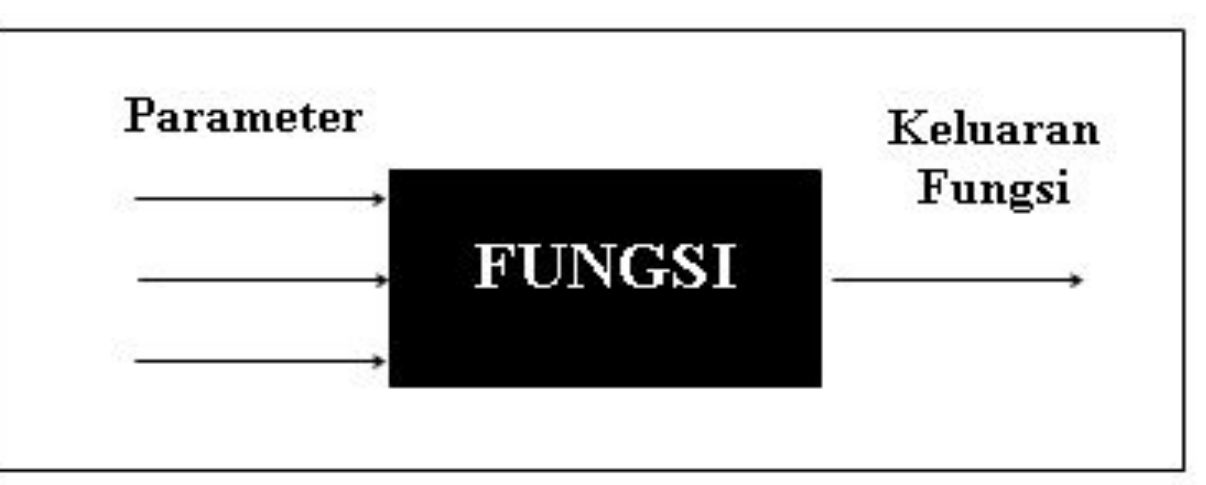

Gambar 5.1 Fungsi sebagai sebuah kotak gelap

•Parameter bisa diatikan sebagai "bahan baku" yang akan diproses dalam fungsi dan dikirim dari tempat fungsi tsb dipanggil

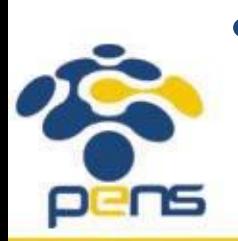

•Keluaran fungsi *(return value)* bisa diartikan sebagai "oleh-oleh" yang akan dibawa ketika proses kembali ke tempat asal fungsi tsb dipanggil

## Dasar Fungsi

•Bentuk umum dari definisi sebuah fungsi adalah sbb :

```
tipe-keluaran-fungsi nama-fungsi (deklarasi argumen)
\{tubuh fungsi;
}
```
#### Keterangan :

- **•tipe-keluaran-fungsi***,* dapat berupa salah satu tipe data C, misalnya *char* atau *int* . Kalau penentu tipe tidak disebutkan maka dianggap bertipe *int* (secara *default*).
- **•tubuh fungsi** berisi deklarasi variabel (kalau ada) dan statemen-statemen yang akan melakukan tugas yang akan diberikan kepada fungsi yang bersangkutan. Tubuh fungsi ini ditulis di dalam tanda kurung kurawal buka dan kurung kurawal tutup.

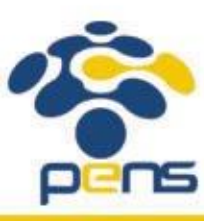

## Jenis Fungsi

#### Berdasarkan keberadaan return value-nya, maka fungsi dibagi menjadi 2 jenis, yaitu :

- 1. punya return value (RV), ciri-cirinya :
	- ada nama tipe data di depan nama fungsi, kecuali jika RVnya integer, boleh tidak ditulis karena merupakan tipe default
	- ada statemen return di dalam body fungsi
- 2. tidak punya return value, ciri-cirinya :
	- ada tipe void di depan nama fungsi

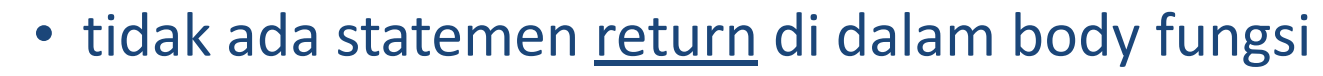

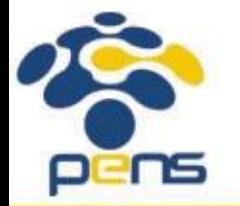

#### Fungsi dengan Return Value integer

•Fungsi yang memiliki RV integer, maka di depan nama fungsi boleh dituliskan tipe int atau tanpa tipe sama sekali.

```
int minimum (int x, int y)
  if (x < y)return(x);else
    return(y);
```

```
minimum(int x, int y)if (x < y)return(x);else
    return(y);
```
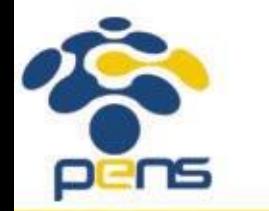

#### Fungsi dengan Return Value integer

```
#include <stdio.h>
int minimum (int, int);
main() {
   int a, b, kecil;
   printf("Masukkan nilai a : ");
   scanf("%d", &a);
   printf("Masukkan nilai b : ");
    scanf("ad", \&b);
   kecil = minimum(a, b);printf("\nBilangan terkecil antara %d dan %d adl %d\n\n", a, b, kecil);
}
```

```
minimum(int x, int y) {
   if (x < y)return(x);
   else
       return(y);
}
```
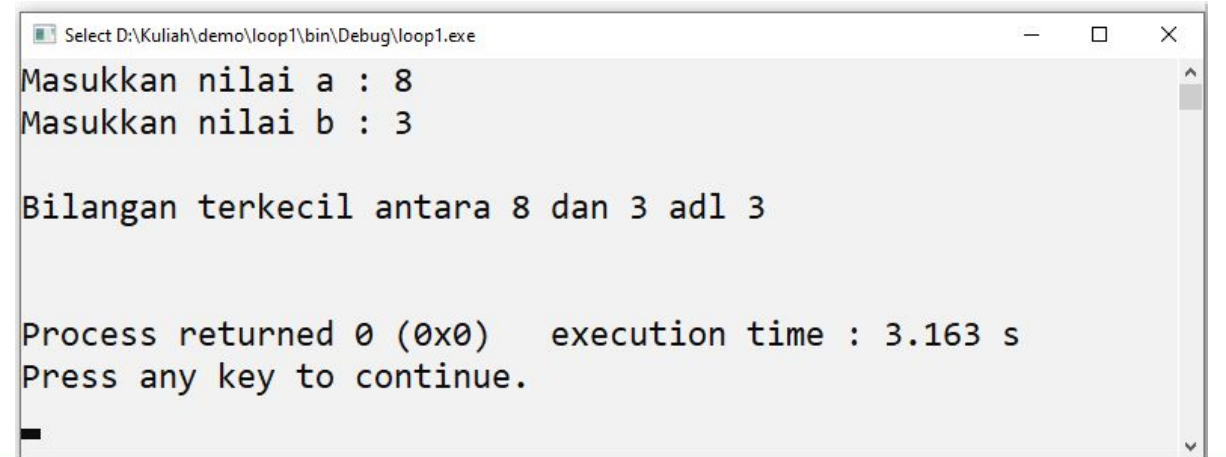

pens

### Fungsi dengan Return Value bukan integer

- •Untuk fungsi yang mempunyai RV bertipe bukan integer, maka fungsi HARUS didefinisikan dengan diawali tipe RV-nya (ditulis di depan nama fungsi).
- •Contoh fungsi jumlah() memiliki RV bertipe float sbb:

₹

ł

```
float jumlah(float x, float y)
```

```
return(x + y);
```
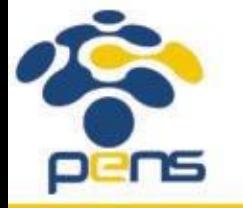

### Fungsi dengan Return Value bukan integer

```
#include <stdio.h>
float jumlah(float, float);
main(){
                                             D:\Kuliah\demo\loop1\bin\Debug\loop1.exe
                                                                                       - \Box\timesfloat a, b,c;
                                            Masukkan nilai a : 5
                                            Masukkan nilai b : 8
 printf("Masukkan nilai a : ");
 scanf("%f", &a);
                                            Hasil penjumlahan a + b = 13printf("Masukkan nilai b : ");
                                            Process returned 0 (0x0) execution time : 4.038 s
 scanf("<sup>8</sup>f", <math>\delta</math>b);Press any key to continue.
 c = \text{jumlah}(a, b);printf("\nHasil penjumlahan a + b = \partial f);
      return 0;
}
float jumlah(float x, float y) {
 return(x + y);
```
}

## Fungsi Tanpa Return Value

- •Khusus untuk fungsi yang dirancang tanpa memberikan RV (melainkan hanya menjalankan suatu tugas khusus) biasa didefinisikan dengan diawali kata kunci *void* (di depan nama fungsi).
- •Contoh fungsi info\_program()yang tugasnya menampilkan informasi tentang sebuah program

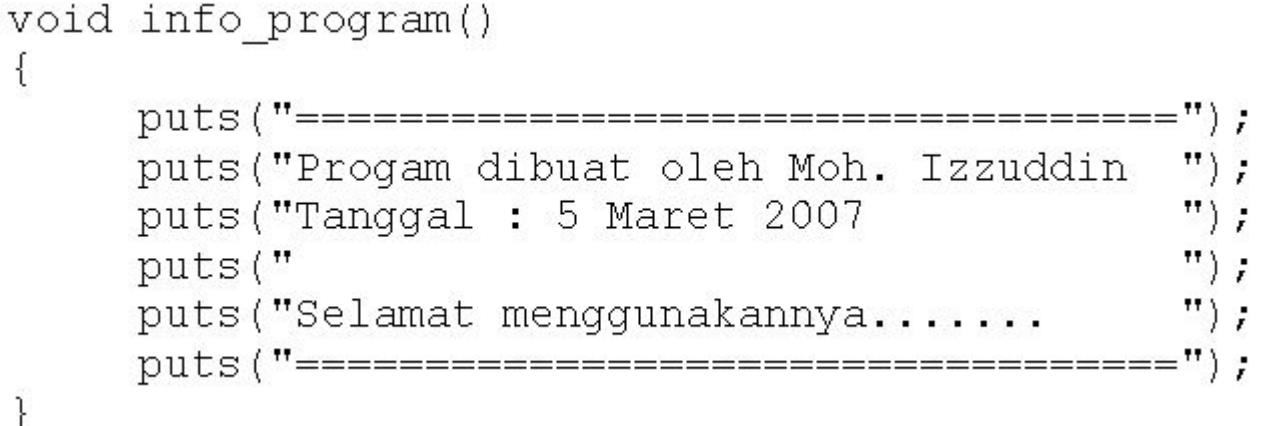

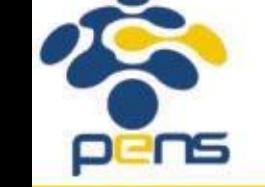

### Fungsi Tanpa Return Value

```
#include <stdio.h>
void info_program();
main() {
   info_program();
}
```
return 0;

```
void info_program(){
```

```
puts("==================================");
puts("Progam dibuat oleh Moh. Izzuddin ");
puts("Tanggal : 5 Oktober 2020 ");
puts(" ");
puts("Selamat menggunakannya....... ");
puts("==================================");
```
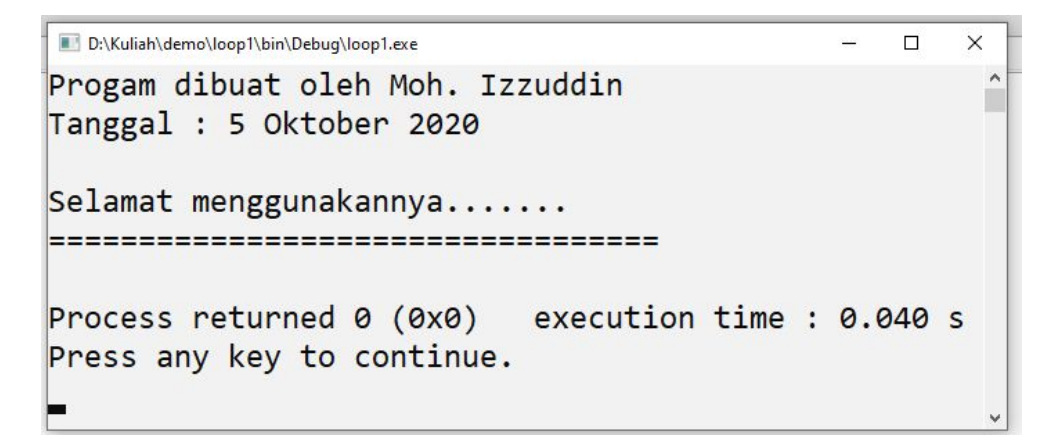

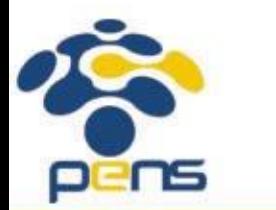

}

# Prototype/Deklarasi Fungsi

- •Selain nama, prototipe fungsi digunakan untuk menjelaskan kepada kompiler mengenai :
	- •tipe keluaran fungsi
	- •jumlah parameter
	- •tipe dari masing-masing parameter
	- Urutan dari masing-masing parameter
- •Bagi kompiler, informasi tsb akan dipakai untuk **memeriksa keabsahan** (validitas) parameter dalam pemanggilan fungsi.

•Salah satu keuntungannya adalah, kompiler akan melakukan konversi seandainya antara tipe parameter dalam fungsi dan parameter saat pemanggilan fungsi tidak sama, atau akan menunjukan kesalahan bila jumlah parameter dalam definisi dan saat pemanggilan berbeda.

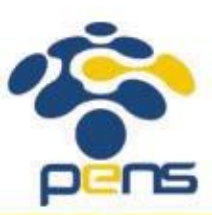

# Prototype/Deklarasi Fungsi

Contoh prototipe fungsi;

```
float jumlah (float x, float y);
```
atau

float jumlah (float, float);

Penjelasannya adalah sbb:

Nama fungsi float jumlah (float, float); < Diakhiri dengan titik koma - Tipe parameter kedua Tipe parameter pertama Tipe keluaran fungsi

# Prototype/Deklarasi Fungsi

Untuk fungsi yang tidak memiliki argumen (contoh program void.c), maka deklarasinya adalah

Catatan:

- Untuk fungsi-fungsi pustaka, prototipe dari fungsi-fungsi berada di file-file judulnya *(header file)*. Misalnya fungsi pustaka *printf()* dan *scanf()* prototipenya berada pada file dengan nama stdio.h
- Untuk fungsi pustaka pencantuman pada prototipe fungsi dapat dilakukan dengan menggunakan *preprocessor directive* #include.

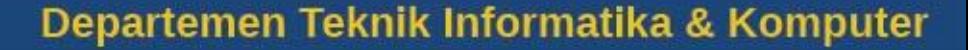

pens

- 1. a. Buatlah sebuah fungsi yang berfungsi untuk menampilkan sebuah string (di layar) = "Pilihan Menu" (misalkan nama fungsinya = **menu**). Fungsi tersebut tidak memiliki nilai kembalian *(return value)* dan juga tidak menerima parameter masukan apapun.
	- b. Tulislah prototipe fungsi untuk fungsi tersebut.

 c. Buat function main untuk memanggil function menu() secara berulang-ulang, dengan jumlah perulangan yang merupakan input dari user.

- 2. a. Buatlah sebuah fungsi untuk menghitung jumlah triangular n (misal nama fungsinya = **triangular**). Fungsi tersebut memiliki sebuah parameter berupa bilangan int (n) yang akan dicari triangularnya serta tidak memiliki nilai kembalian *(return value)*
	- b. Tulislah prototipe fungsi untuk fungsi tersebut.

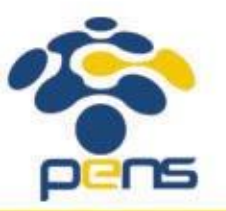

c. Buat function main untuk memanggil function triangular () tersebut dengan nilai n yang merupakan input dari user.

- 3. a. Buatlah sebuah fungsi untuk menghitung nilai bilangan kuadrat (misal nama fungsinya = **kuadrat**). Fungsi tersebut memiliki sebuah parameter bertipe float, yaitu bilangan yang akan dikuadratkan serta memiliki sebuah *return value* bertipe float, yaitu hasil kuadratnya
	- b. Tulislah prototipe fungsi untuk fungsi tersebut.

c. Buat fungsi main() untuk memanggil function kuadrat() tersebut dengan bilangan x yang akan dicari kuadratnya merupakan input dari user.

4. a. Definisikan sebuah fungsi ganjil() yang memilliki sebuah parameter bilangan bulat dan mengembalikan nilai 1 jika parameter yang diberikan adalah bilangan ganjil dan mengembalikan nilai 0 jika parameter tsb bukan bilangan ganjil

b. Tulislah prototipe fungsi untuk fungsi tersebut.

c. Buat fungsi main() untuk memanggil function ganjil() yang menerima input sebuah bilangan bulat yang akan ditentukan ganjil/genapnya. Tampilkan pesannya (ganjil/genap) dalam main().

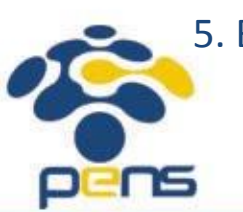

5. Buatlah program untuk menghitung faktorial dengan menggunakan 2 fungsi (main() dan faktorial()). Fungsi faktorial() memberikan return value bertipe long int yang akan dicetak ke layar dalam fungsi main().

- 6. a. Definisikan sebuah fungsi radian () yang berfungsi untuk mengkonversi besaran sudut dari derajat ke radian dengan rumus sbb : rad = drjt / 180.0f \* PI Fungsi tersebut memiliki sebuah parameter yaitu derajat yang akan dikonversi, dan memiliki sebuah *return value* berupa hasil konversi dalam radian.
	- b. Tulislah prototipe fungsi untuk fungsi tersebut.
	- c. Buat main() untuk memanggil

radian(), setelah sebelumnya meminta masukan nilai derajat yang akan dikonversi.

d. Definisikan PI sebagai sebuah konstanta yang bernilai : 3.14159f

7. a. Definisikan sebuah fungsi float konversi (suhu, asal, tuj) untuk mengkonversikan suhu dari Celsius (C) ke Fahrenheit (F), C ke Reamur (R), F ke C, F ke R, R ke C, dan R ke F. Di mana suhu adalah suhu sumber, asal adalah satuan awal suhu yang akan dikonversi dan tuj adalah satuan hasil konversi

b. Tulislah prototipe fungsi untuk fungsi tersebut.

c. Buat main() untuk fungsi konversi(), setelah sebelumnya meminta masukan nilai suhu, satuan asal dan satuan tujuannya.

Contoh tampilan:

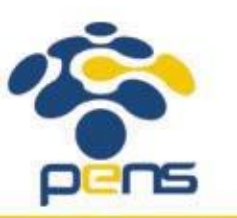

Masukkan suhu sumber = 100

Masukkan satuan asal = C

Masukkan satuan tujuan = R

 $H_2$ sil konversi suhu 100  $C = 80$  R

- 8. Dengan fungsi, buat program menghitung pangkat n dari sebuah bilangan. Input adalah bilangan itu sendiri (m) dan pangkatnya (n), sedangkan sebagai output adalah pangkat n dari bilangan m (m<sup>n</sup>).
- 9. Dengan menggunakan fungsi, buatlah program menghitung nilai akhir perkuliahan pada suatu matakuliah, dengan ketentuan sebagai berikut:
	- Nilai Absensi \* 10 %
	- Nilai Tugas \* 20 %
	- Nilai U.T.S \* 30 %
	- Nilai U.A.S \* 40 %
	- *Tampilan yang diinginkan:* 
		- **Program Hitung Nilai Akhir Mata Kuliah**
		- Masukkan Nilai Absensi : ……<di-input> Masukkan Nilai Tugas : ……<di-input> Masukkan Nilai U.T.S : ……<di-input> Masukkan Nilai U.A.S : ……<di-input>

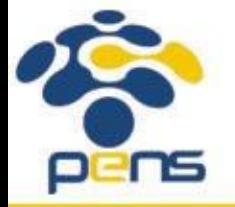

Nilai akhir yang diperoleh sebesar = <output>

# **Referensi**

- 1. Brian W. Kerninghan, Dennis M. Ritchie (2012): The C Programming Language : Ansi C Version 2 Edition, PHI Learning
- 2. Byron Gottfried (2010) : Programming with C, Tata McGraw Hill Education
- **3. [Kochan Stephen](http://www.e-reading.club/bookbyauthor.php?author=45209)** (20040 : Programming in C, 3rd Edition, Sams
- 4. K. N. King (2008) : C Programming: A Modern Approach, 2nd Edition, W. W. Norton & Company
- 5. Abdul Kadir (2012) : Algoritma & Pemrograman Menggunakan C & C++, Andi Publisher, Yogyakarta
- 6. http://www.gdsw.at/languages/c/programming-bbrown/
- 7. https://www.petanikode.com/tutorial/c/
- 8. http://www.cprogramming.com/tutorial/c-tutorial.html

Politeknik Elektronika Negeri Surabaya Departemen Teknik Informatika & Komputer

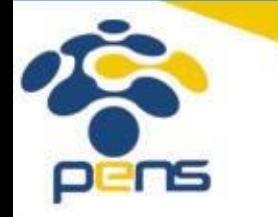

22

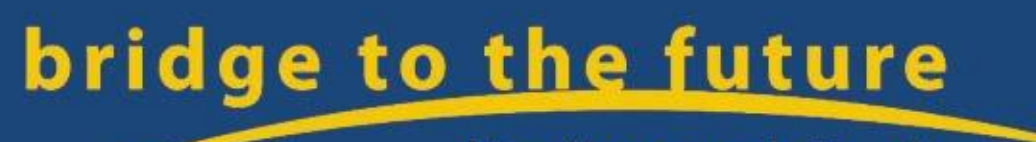

http://www.eepis-its.edu